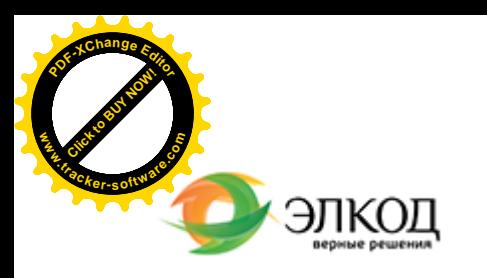

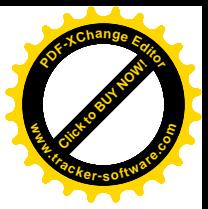

Центр образования «ЭЛКОД»

СЕМИНАР

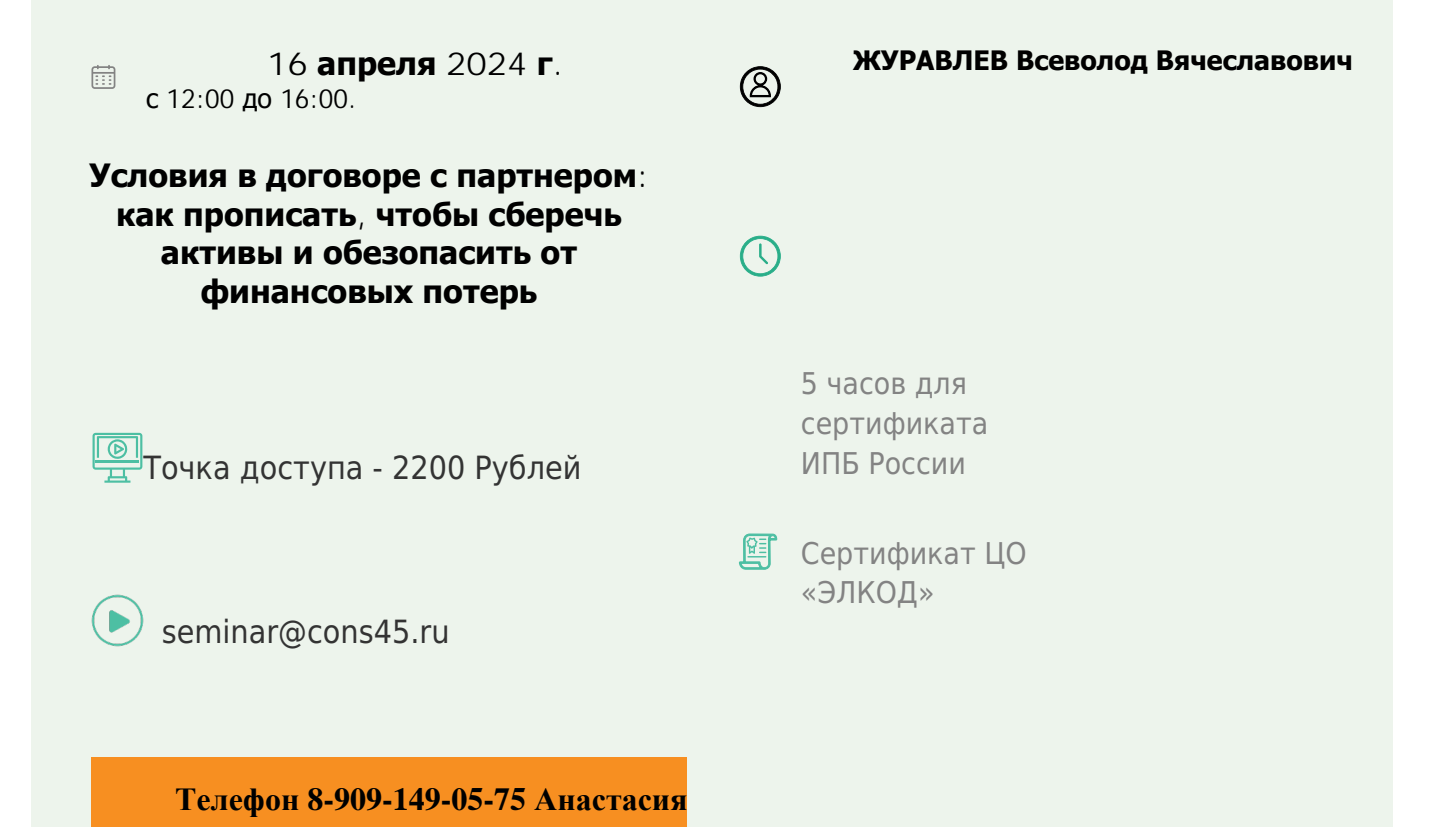

**Лектор**

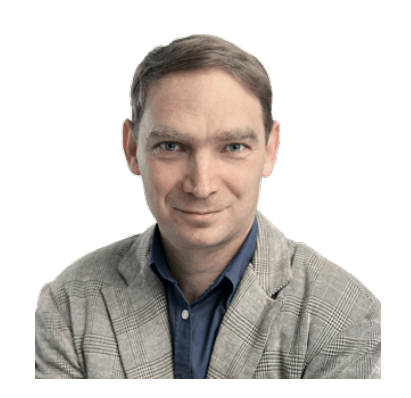

**[ЖУРАВЛЕВ](https://www.elcode.ru/products/education/lektory/tatyana-voroncova) Всеволод Вячеславович** – главный налоговый консультант Центра правового консалтинга ООО «ЭЛКОД»

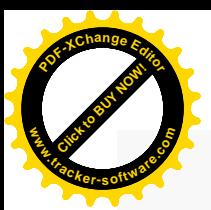

.

## **Программа**

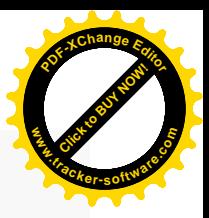

- 1. Как заключать сделку. Три способа заключения сделки.
- 2. Что будет, если нет договора. Условия об авансах и НДС в договоре.
- 3. Условия о переходе права собственности.
	- · Когда признать доход для налога на прибыль и базу по НДС.
	- · Когда покупатель примет НДС к вычету.
- 4. Цена в договоре.
	- · Цена всегда должна быть в договоре?
	- · Как сформулировать условия об НДС, в том числе налоговыми агентами.
	- · Договор в у.е. и НДС.
	- · Цена в договоре комиссии.
- 5. Ретроскидка или премия. Как упростить учет. Что выгоднее прописать в договоре?
- 6. Компенсация расходов.
	- · Условия о том, кто несет дополнительные расходы по договору.
	- · Условия о компенсации затрат в договорах: как их лучше прописать.
	- · Три правила распределения расходов в договоре.
- 7. Неустойки за нарушения условий договора.

Какие безопасные формулировки использовать в договоре, чтобы избежать проблем с налогом на прибыль и НДС.

8. Первичные документы в условиях договора. Почему важно прописывать в договоре первичку, закрывающую сделку.

9. На что обратить внимание при составлении договора с самозанятыми.

- С кем можно заключать такой договор.
- · На какие условия договора обратить внимание, чтобы не было переквалификации сделки в трудовой договор.

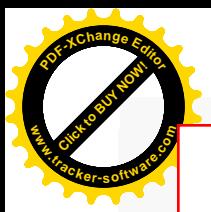

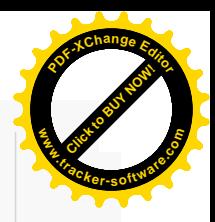

## **После обучения вы получите**

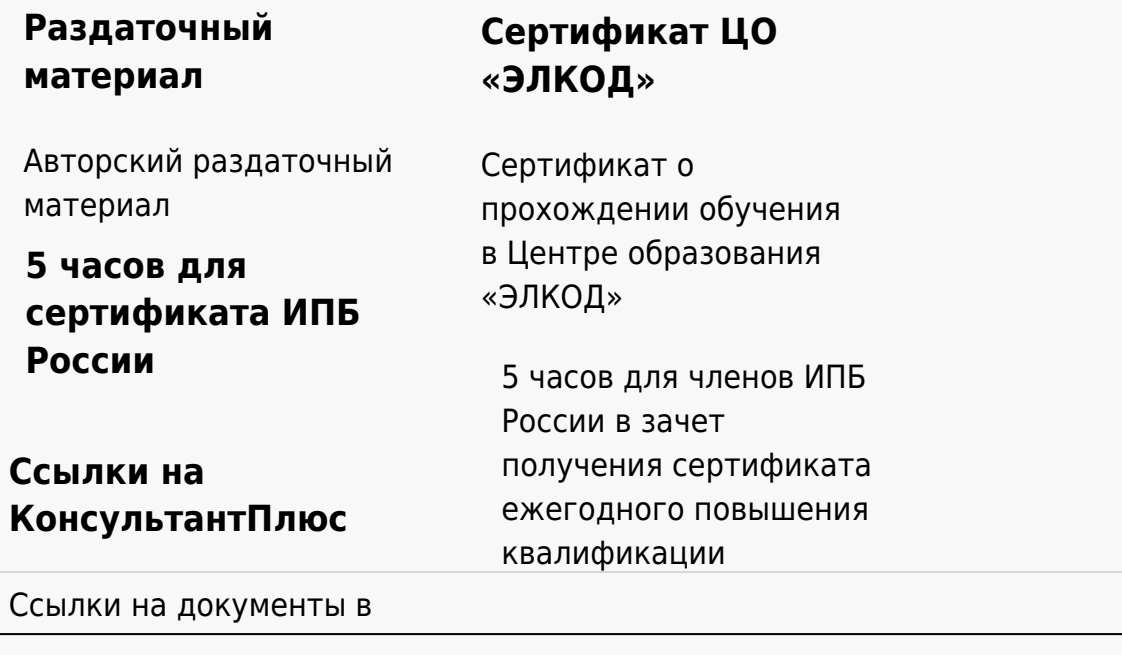

## **[Видеозап](https://www.elcode.ru/products/education)[ись](https://www.elcode.ru/products/education/uslugi-centra-obrazovaniya-elcod)**

Ссылка на видеозапись станет доступна в течение 5 рабочих дней с момента проведения мероприятия

[СПС «КонсультантПлю](https://www.elcode.ru/products/education/korporativnoe-obuchenie)[с»](https://www.elcode.ru/products/education/abonementy) по обсуждаемой теме